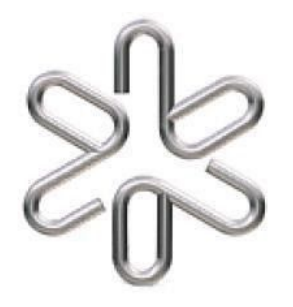

# **INSTITUTO DE FÍSICA UNIVERSIDADE DE SÃO PAULO**

*Laboratório de Eletromagnetismo (4300373*)

## **Experiência 5 – Simulação**

#### *RESSONÂNCIA EM CIRCUITO RLC*

## *Introdução*

No estudo do guia passado estudamos como a tensão nos circuitos RLC oscilam livremente quando não são excitados externamente. Lembre-se que a tensão fornecida pela onda quadrada não influenciava na frequência de oscilação natural do circuito. A explicação é que a frequência da onda quadrada era muito menor do que a frequência natural do circuito, sendo usado somente para impor as mesmas condições iniciais para carregar o capacitor (V constante durante esse intervalo de tempo). Neste guia estudaremos como fontes de tensão externas aplicando tensões com frequência próximas à frequência natural do circuito influenciam nas tensões dos componentes do circuito. Em especial, verificaremos e analisaremos o fenômeno da ressonância neste tipo de circuito. A análise é análoga ao estudado em sistemas mecânicos, nos quais é possível obter movimentos oscilatórios de grande amplitude utilizando forças (externas) extremamente fracas, deste que elas estejam sincronizadas com a oscilação natural do sistema. No nosso estudo, observaremos o fenômeno análogo em um sistema elétrico, onde a amplitude de tensão no circuito supera em muito a amplitude do sinal do gerador, quando o circuito é excitado por uma onda de frequência conveniente. Leia novamente o anexo *Circuito RLC x Sistema massa-mola*. O instrumento para medidas simultâneas de tensão e tempo continuará a ser o osciloscópio, devido aos valores de intervalos de tempo envolvidos. Em particular, aprenderemos a medir diferença de fase entre duas ondas senoidais.

A equação que descreve o comportamento dinâmico de um circuito RLC excitado por um gerador de tensão senoidal com frequência ω variável é dada pela equação 1 abaixo:

$$
L\frac{d^2Q}{dt^2} + R\frac{dQ}{dt} + \frac{Q}{C} = V_0 \cos(\omega t + \delta)
$$
 (1)

onde L, R e C são os valores da indutância, resistência e capacitância dos componentes do circuito. A solução dessa equação é a soma de dois termos distintos. O primeiro é dado por uma das soluções da equação homogênea, ou seja, as soluções para oscilações livres do circuito. O segundo termo corresponde à solução da equação 1 com o termo de tensão variável. Note que o valor da frequência ω aplicada não é diferente da frequência natural da oscilação livre (ω**nat**). Há uma diferença muito importante entre os dois termos da solução. Um deles corresponde a uma carga Q(t) que diminui com o tempo, praticamente desaparecendo após algum tempo. Esse termo é um transitório que não determina o comportamento a longo prazo do sistema. O outro, ao contrário, define o estado estacionário resultante da ação da tensão externa a longo prazo. Analisando a solução estacionária verificamos que a carga no capacitor deve oscilar com a mesma frequência da fonte de tensão externa, assim como a corrente no circuito.

$$
I(t) = I_0 \cos(\omega t + \varphi) \tag{2}
$$

onde ϕ representa a diferença de fase entre o valor de carga máxima no capacitor (e, portanto, a tensão máxima no capacitor) e valor máximo de tensão fornecido pelo gerador.

Trabalhando essas duas equações podemos chegar a:

$$
\tan \tan \varphi = \frac{R}{\omega L - \frac{1}{\omega C}} \tag{3}
$$

$$
Q_0 = \frac{-V_0}{\omega \sqrt{R^2 + (\omega L - \frac{1}{\omega C})^2}}\tag{4}
$$

Veja que a amplitude da oscilação do estado estacionário depende de forma muito significativa da frequência da fonte de tensão externa. Se esse valor de frequência for escolhido de maneira que  $\omega^2 = \frac{1}{(LC)}$ , o denominador da equação (4) assume seu valor (*LC*) mínimo e, portanto, a carga no capacitor oscila com amplitude máxima. Essa é a situação que identificamos como ressonância no circuito. Note também que não é apenas a amplitude de oscilação que depende da frequência da fonte externa, mas também, a diferença de fase entre a oscilação estacionária e a fonte externa, como pode ser visto pela equação (3).

Também podemos definir o valor do fator de qualidade do circuito (**QRLC**), não deve ser confundido com o valor da carga no capacitor. Esse fator é definido na ressonância como a razão entre a energia armazenada no circuito e a energia perdida por ciclo pelo circuito. Partindo das expressões de energia armazenada e potência dissipada média chegamos a:

$$
Q_{RLC} = 2\pi \frac{U_{\text{armazenado}}}{\Delta U_{\text{dissipado}}} = \frac{\omega_0}{\Delta \omega} \tag{5}
$$

onde **U** representa energia e  $\Delta \omega$  a diferença em frequência para os pontos dissipando metade da energia armazenada.

Note que se partimos da equação geral para QRLC e usarmos a condição de ressonância  $\omega = \frac{1}{\sqrt{2\pi}\epsilon}$ , chegaremos a:  $\sqrt{(LC)}$ 

$$
Q_{RLC} = \frac{1}{R} \sqrt{\frac{L}{C}} = \frac{\omega L}{R}
$$
 (6)

Como a corrente é a mesma no circuito, essa expressão indica que o valor da tensão nas reatâncias deve ser **QRLC** maiores do que no resistor, e consequentemente na saída do gerador.

#### **Procedimento:**

Como no caso das oscilações livres, os tempos envolvidos nas oscilações dos valores de tensão dos componentes são muito pequenos (< ms), indicando a necessidade do uso de osciloscópio para analisarmos as variações nos valores de tensão no circuito. Um ponto relevante nessa análise é que mediremos as tensões em cada um dos componentes simultaneamente com tensão fornecida pelo gerador. Ou seja, durante as medidas experimentais é necessário montar 3 circuitos distintos para realizar as medidas. Esse fato é necessário para mantermos as referências de terra do gerador e do osciloscópio sempre conectadas.

#### **Ressonância**

#### **Valores esperados**

Abaixo é apresentado um esquema eletrônico com o circuito RLC em série montado por um grupo de alunos do curso para realizar as medidas de tensão no resistor durante o experimento de ressonância. Note que estão sendo feitas duas medidas simultâneas no osciloscópio: o 1 canal está ligado em paralelo ao resistor e o canal 2 está ligado em paralelo ao gerador de funções. As referências de terra dos dois canais estão conectadas na referência de terra do gerador de funções.

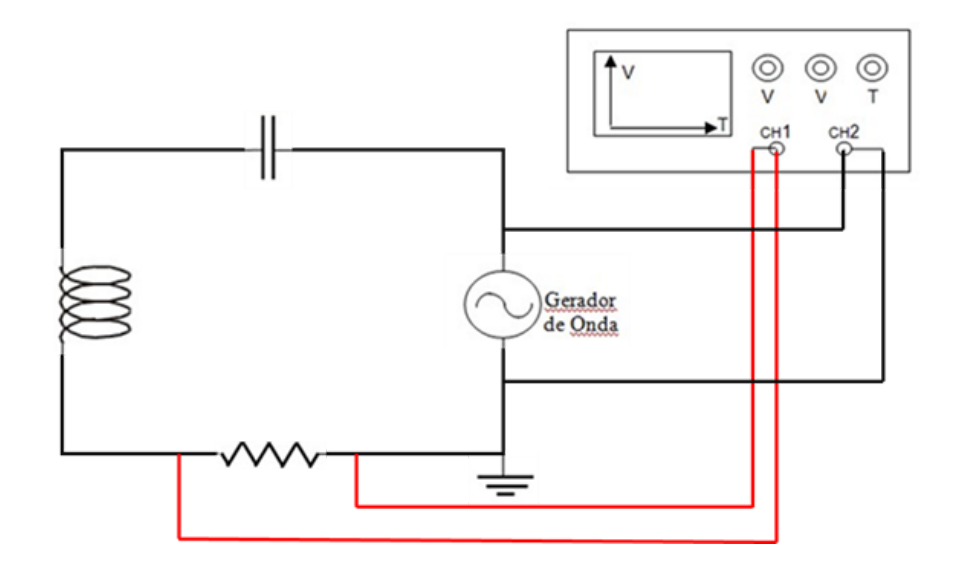

**Figura 1:** Circuito esquemático RLC usado durante as medidas de tensão no resistor.

O gerador de funções foi ajustado para fornecer funções de onda senoidais com tensão máxima de saída no valor de  $V_F = 1,00(1)$  V. No manual do gerador foi informado que a resistência interna na saída do gerador é de 4(1) Ω. O valor de capacitância foi ajustado em uma caixa de capacitores, procedimento análogo ao ajuste da resistência em uma caixa de resistores. A saída do osciloscópio foi montada em paralelo ao resistor, com o cuidado de se colocar o ponto de terra do osciloscópio no lado do resistor que estava ligado ao ponto de terra da fonte de tensão.

Os valores usados durante as medidas foram:

Indutor: **L** = (29,8 ± 0,5) mH; **R**<sub>**L**</sub> = (7,8 ± 0,5) Ω Capacitor: Valor e incerteza a serem lidos no questionário (118 + 1 nF) Resistor: Valor e incerteza a serem lidos no questionário  $(42 \pm 1 \Omega)$ 

Calcule os valores esperados e incertezas para frequência de oscilação livre do circuito, constante de decaimento e Fator de qualidade Q (não confundir com carga) do circuito. Não se esqueça que o valor de resistência R nas fórmulas dizem respeito a resistência total do circuito. Mostre como foram feitos os cálculos de incerteza.

$$
R_{tot} = 53,8 \pm 1,5 \ \Omega
$$
  
\n
$$
f_{te0} = 2,68 \pm 0,05 \ \text{kHz} \qquad \omega = 2 \ \pi \ f
$$
  
\n
$$
Factor \ Q_{te0} = 9,3 \pm 0,3 \qquad \qquad Q_{te0} = \frac{1}{R} \sqrt{\frac{L}{C}}
$$

As incertezas foram propagadas fazendo:  $(\frac{\sigma_f}{f})^2 = (\frac{\sigma_L}{2L})^2 + (\frac{\sigma_C}{2C})^2$ 2*C*

$$
\sigma_{R_{tot}}^2 = \sigma_R^2 + \sigma_{R_L}^2 + \sigma_{R_{fonte}}^2
$$

$$
\left(\frac{\sigma_f}{f}\right)^2 = \left(\frac{\sigma_L}{2L}\right)^2 + \left(\frac{\sigma_C}{2C}\right)^2
$$

$$
\left(\frac{\sigma_{Q_{teo}}}{Q_{teo}}\right)^2 = \left(\frac{\sigma_R}{R}\right)^2 + \left(\frac{\sigma_L}{2L}\right)^2 + \left(\frac{\sigma_C}{2C}\right)^2
$$

#### **Valores experimentais**

Uma das informações a serem analisadas nas medidas de tensão dos diferentes componentes do circuito RLC nas medidas desse guia é a diferença de fase entre as tensões nesses componentes. Essa informação pode ser obtida a partir da diferença de tempo entre os máximos de duas ondas senoidais com a mesma frequência medidas simultaneamente. Lembre que no osciloscópio usamos a posição de trigger em um dos canais como referência para t = 0 nas varreduras dos dois (ou mais) canais. No lado esquerdo das figuras 2 abaixo, apresentamos o caso em que as duas ondas estão defasadas de 90º graus. Como se pode perceber, essa defasagem não depende da escala de tempo usada, mas da relação entre a diferença de tempo entre máximos e o período da onda. No caso a curva do canal 2 está chegando ¼ do período mais tarde do que a curva no canal 1.

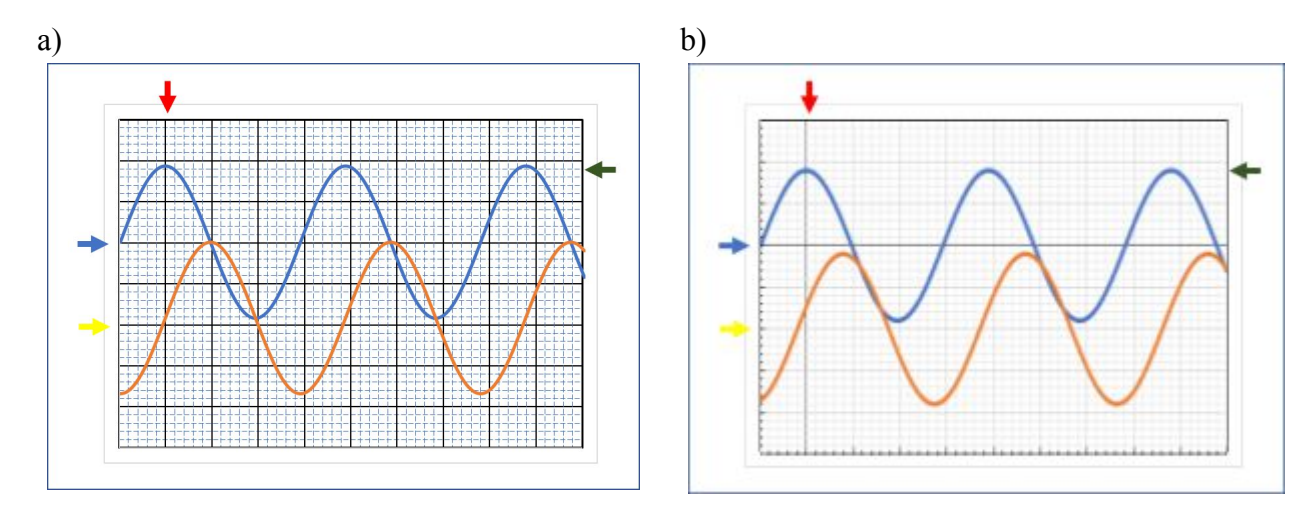

**Figura 2:** a) Representação da tela do osciloscópio mostrando duas ondas senoidais defasadas de 90º; b) Representação das mesmas curvas para uma defasagem informada no questionário. Os valores das escalas de tensão (para os 2 canais) e de tempo são respectivamente 1 V/div e 50 µs/div.

Desenhe na figura 2b como ficariam as curvas da figura 2a para o valor de defasagem apresentado no questionário relativo a essa atividade.

O valor da defasagem sorteada é de 73 graus. O período de oscilação calculado é de  $195 \pm 5$ 50 µs e a amplitude máxima é de  $1,8 \pm 0,2$  V.

Para determinar a frequência de ressonância do circuito deve-se analisar como ocorre a variação da tensão, em qualquer dos componentes, em função da frequência da onda senoidal fornecido pelo gerador de funções. A frequência de ressonância será aquela para a qual ocorrer a medida máxima de tensão no resistor. Esse fato vai ocorrer quando a impedância do circuito for mínima, ou em outras palavras, quando a reatância (parte imaginária da impedância) for igual a zero. A expressão geral da impedância desse circuito para qualquer valor de frequência é apresentada abaixo:

$$
Z_{circ} = R_T + i\left(\omega L - \frac{1}{\omega C}\right) \tag{7}
$$

Não confunda esse valor com o fator Z usado para verificar a compatibilidade entre dois valores.

Para obter a frequência de ressonância o grupo de alunos mediu no osciloscópio os valores de tensão para diversos valores de frequência da onda senoidal fornecido pelo gerador. Os valores serão informados no questionário e devem ser apresentados na tabela abaixo.

Para avaliação das incertezas, assuma que a escala de tensão foi de 0,2 V/div e que a escala de tempo foi de 50 µs/div. Além disso, assuma que os alunos sempre mediram o intervalo de tempo para 1 período, antes de calcular a frequência.

| Frequência (kHz) | Tensão (V)      |
|------------------|-----------------|
| $2,58 \pm 0,03$  | $0,20 \pm 0,02$ |
| $2,90 \pm 0,04$  | $0,40 \pm 0,02$ |
| $3,02 \pm 0,05$  | $0,60 \pm 0,02$ |
| $3,10 \pm 0,05$  | $0,80 \pm 0,02$ |
| $3,15 \pm 0,05$  | $0,90 \pm 0,02$ |
| $3,26 \pm 0,05$  | $0,90 \pm 0,02$ |
| $3,32 \pm 0,06$  | $0,80 \pm 0,02$ |
| $3,40 \pm 0,06$  | $0,60 \pm 0,02$ |
| $3,55 \pm 0,06$  | $0,40 \pm 0,02$ |
| $3,69 \pm 0,07$  | $0.30 \pm 0.02$ |

**Tabela 1:** Valores de amplitude máxima na tensão do resistor em função da frequência do gerador

Usando os dados da tabela 1 monte um gráfico em papel milimetrado de Tensão versus Frequência. Usando o gráfico, obtenha o valor da frequência de ressonância **f**res e sua incerteza. Justifique os valores obtidos. Verifique a compatibilidade com o valor esperado calculado no item anterior.

As medidas de frequência foram obtidas a partir de medidas de período em 1 oscilação. Consideramos a incerteza do período fixa em 5 µs, de modo que a incerteza na frequência é obtida por  $\frac{\sigma_f}{f} = \frac{\sigma_T}{T}$ , sendo cerca de 2% da medida. Já a incerteza de Vres é obtida da menor divisão da escala, valendo 0,02 V.

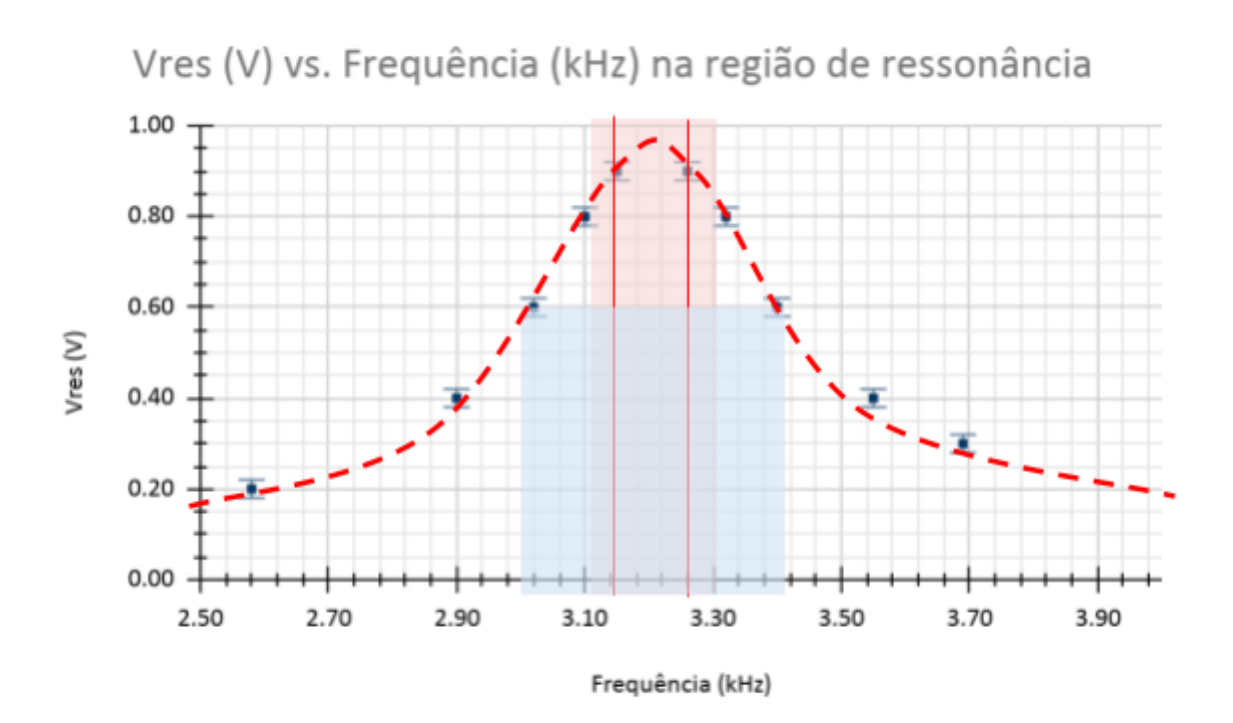

A frequência de ressonância é obtida quando a tensão obtida no resistor é máxima. Do gráfico acima é possível identificar que essa frequência se encontra entre 3,15 kHz e 3,26 kHz (intervalo representado pelas linhas vermelhas contínuas). Fazendo a média desses valores obtemos 3,21 kHz. Considerando as incertezas dessas medidas de frequência, temos o intervalo entre 3,10 kHz e 3,31 kHz (região preenchida em vermelho). Esse intervalo corresponde à 99,9% de confiança, ou  $6\sigma$ . A incerteza da frequência de ressonância é obtida calculando ⅙ da diferença entre os extremos. Sendo assim, a frequência de ressonância obtida foi de 3,21 + 0,04 kHz. O valor é incompatível com o obtido teoricamente ( $z = 8,5$ ), indicando que a capacitância ou a impedância devem ser maiores que o valor nominal conhecido. A largura do pico  $(\Delta f)$  é indicada pela região azul, cuja altura corresponde a 70% da tensão máxima de ressonância.

O fator de qualidade **Q** de um circuito é definido usando-se os valores que correspondem às frequências tanto da máxima energia acumulada no circuito como da metade desse valor. Sabemos que a energia acumulada em um circuito *RLC* é proporcional ao quadrado da amplitude da tensão oscilatória medida no capacitor. Assim, a amplitude que corresponde à metade da máxima energia acumulada é proporcional a aproximadamente 0,7 da amplitude máxima. Assumiremos que na região da ressonância as tensões no capacitor e resistor variam de maneira parecida.

A partir do gráfico, determine a largura do pico  $(\Delta f)$  de ressonância quando a tensão é 0,7 vezes a tensão máxima (de ressonância). Para calcular a incerteza, considere a metade da precisão de leitura do gráfico:

$$
\Delta f = 0.38 \pm 0.04 \text{ kHz}
$$

Calcule o fator de qualidade (*Q*) experimental como a razão entre a frequência de ressonância (experimental e a largura do pico  $(\Delta f)$ ):

$$
Q_{exp} = \frac{f_0}{\Delta f} \qquad \qquad Q_{exp} = 8.4 \pm 0.8
$$

Discuta a compatibilidade com valor esperado.

Os valore obtidos para o fator de qualidade, experimentalmente e teoricamente, são compatíveis com intervalo de confiança de  $2\sigma$  ( $z = 9.4$ ). Embora seja esperado que capacitância ou indutância sejam menores que os valores conhecidos, estima-se que a razão deles não tenha grande impacto no valor de *Qexp* . Além disso, a incerteza dessa grandeza é relativamente grande quando comparada com o resultado teórico, fazendo com que a compatibilidade se dê em maior intervalo.

Escreva o valor para **Zcirc** com usando os valores experimentais. Indique como avaliou a incertezas. Discuta se o valor da reatância para a frequência de ressonância experimental é compatível com zero.

## $\mathbf{Z}_{\text{circ}} = (53,8 \pm 1,5) + i(179 \pm 16)$  Ω

Utilizando a equação (7) obtemos os valores de  $\mathbf{Z}_{\text{circ}}$ , enquanto a incerteza da reatância  $\mathbf{Z}_{\text{im}}$ (parte imaginária de **Zcirc**) é obtida fazendo

$$
\sigma_{Z_{im}}^2 = \left(\frac{\partial Z_{im}}{\partial \omega} \sigma_{\omega}\right)^2 + \left(\frac{\partial Z_{im}}{\partial L} \sigma_L\right)^2 + \left(\frac{\partial Z_{im}}{\partial C} \sigma_C\right)^2
$$

A reatância não é compatível com zero, como pode-se observar. Isso confirma que os valores nominais de capacitância e impedância não condizem com a situação de ressonância encontrada experimentalmente.

Para estudar a variação dos valores de tensão no indutor e no capacitor, o grupo de alunos rearranjou os componentes no circuito em série nas duas versões apresentadas na figura 3. Note que nas duas versões o componente a ser medido foi colocado próximo do gerador, de maneira a satisfazer a condição que as referências de terra do osciloscópio e do gerador ficassem conectados.

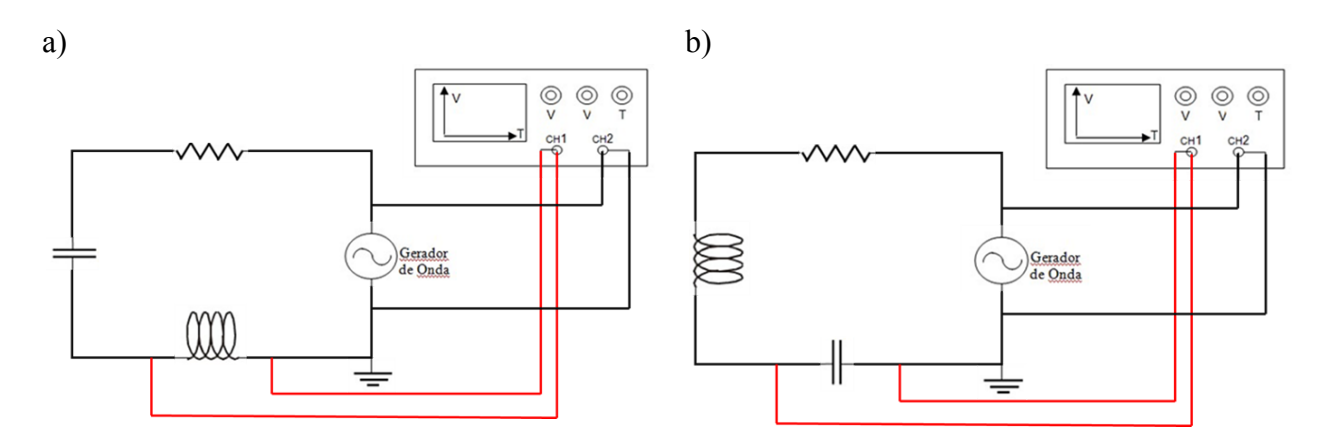

**Figura 3:** Circuito esquemático RLC usados para as medidas de tensão no indutor (a) e no capacitor (b)

Usando as informações experimentais obtidas no trabalho e assumindo que o gerador está fornecendo a onda senoidal na frequência de ressonância, desenhe na figura abaixo como ficariam as quatro curvas dos componentes do circuito. Suponha que fosse possível medir 4 canais independentemente no osciloscópio e que não há problemas com referências de terra entre os canais. Escreva a escala de tensão usada para cada canal.

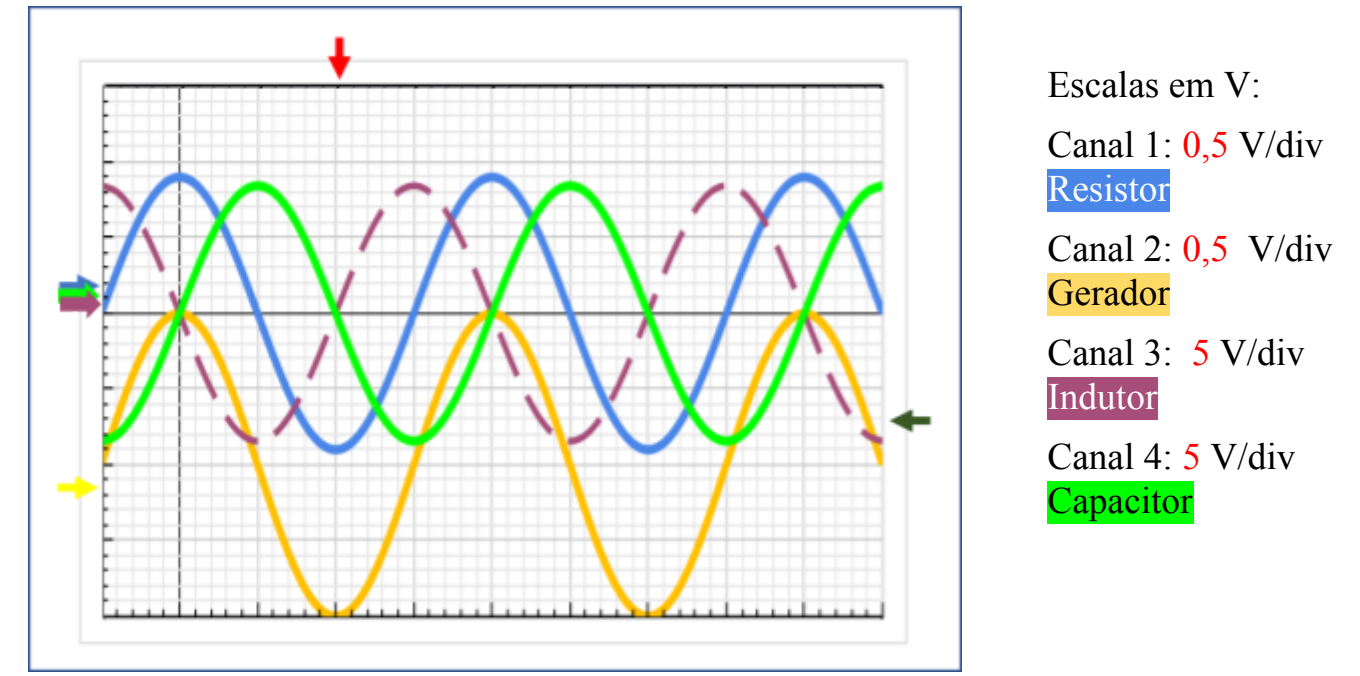

**Figura 4:** Representação da tela de um osciloscópio que pode produzir varreduras para 4 canais simultaneamente usando escalas em V diferentes. A escala em tempo é igual a 50 µs/div. Legendas das flechas: Verde escuro – posição do trigger que está sendo feito na amplitude máxima do gerador (canal 2); Vermelho – Posição de referência para t=0; Amarelo – posição de referência para V=0 para canal 2; Azul – posição de referência para V=0 para canais 1, 3 e 4.

Sabemos que o sinal será uma senoide, já que é essa a corrente fornecida pelo gerador. Como estão na situação de ressonância, vale tudo o que foi discutido ao longo do roteiro.

Usando o diagrama para cálculo da impedância Z (equação 7), podemos perceber que a tensão do gerador está em fase com a tensão do resistor, já que as resistências de ambas estão no mesmo eixo real. A tensão no resistor tem um valor um pouco mais baixo devido as outras resistências no circuito (gerador e indutor). Também pelo diagrama, percebemos que as tensões do capacitor e do indutor estão defasadas em 180º entre si. Isso porque a capacitância e indutância estão no eixo imaginário da impedância Z, porém elas têm uma contribuição de sinais opostos. Seguindo o mesmo raciocínio, podemos concluir que essas tensões têm defasagem de 90º em relação ao gerador/resistência. O módulo da tensão máxima no indutor (ou capacitor) é igual ao fator Q vezes tensão do gerador.